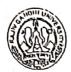

#### RAJIV GANDHI UNIVERSITY Rono Hills, Doimukh-791112

#### Arunachal Pradesh

### MINUTES OF THE 31<sup>ST</sup> MEETING OF THE ACADEMIC COUNCIL

The 31<sup>st</sup> Meeting of the Academic Council was held on 29.11.2020 at 10.30 a.m. (in blended mode) in the Conference Hall of the Institute of Distance Education.

The following members were present (in blended mode):

|        | the rollowing members were present (in blended mode).                           |                       |
|--------|---------------------------------------------------------------------------------|-----------------------|
| Sl.No. | Name                                                                            | Position              |
| 01     | Prof. Saket Kushwaha, Vice-Chancellor, RGU                                      | Chairman (Ex-Officio) |
| 02     | Prof. Amitava Mitra, Pro-Vice-Chancellor, RGU                                   | Member (Ex-Officio)   |
| 03     | Prof. Rachob Taba, Dean, Faculty of Education, RGU                              | Member(Ex-Officio)    |
| 04     | Prof. Tana Showren, Dean, Faculty of Social Sciences, RGU                       | Member(Ex-Officio)    |
| 05     | Prof. Pradip Kr. Kalita, Dean, Faculty of Basic Sciences, IT & E and Tech., RGU | Member(Ex-Officio)    |
| 06     | Prof. Nandini C. Singh, Dean, Faculty of Environmental Sciences, RGU            | Member(Ex-Officio)    |
| 07     | Prof. Oken Lego, Dean, Faculty of Languages, RGU                                | Member(Ex-Officio)    |
| 08     | Prof. R.K. Singh, Dean, Faculty of Life Sciences, RGU (on virtual mode)         | Member(Ex-Officio)    |
| 09     | Prof. Tasi Kaye, Dean, Faculty of Commerce & Management, RGU                    | Member(Ex-Officio)    |
| 10     | Prof. Sudhir Kumar Singh, Dean, Academic Affairs, RGU                           | Member                |
| 11     | Prof. Nabam Nakha Hina, Director, College Development Council, RGU              | Member                |
| 12     | Prof. Sumpam Tangjang, Dept. of Botany, RGU                                     | Member                |
| 13     | Prof. Sanjeeb Kr. Jena, Dept. of Commerce, RGU                                  | Memher                |
| 14     | Prof. P.K. Acharya, Dept. of Education, RGU                                     | Member                |
| 15     | Dr. Satish Kumar, Dept. of Education, RGU (on virtual mode)                     | Member                |
| 16     | Dr. Marpe Sora, Dept. of Computer Science & Engineering, RGU                    | Member                |
| 17     | Prof. Ashan Riddi, Director, Institute of Distance Education, RGU               | Member                |
| 18     | Prof. Jumyir Basar, Director, AITS, RGU (on virtual mode)                       | Member                |
| 19     | Prof. H. Vokendro S, Head, Dept. of Anthropology, RGU                           | Member                |
| 20     | Prof. Sumpam Tangjang, Head, Dept. of Botany, RGU                               | Member                |
| 21     | Dr. Rajesh Chakrabarty, Head, Dept. of Chemistry, RGU (on virtual mode)         | Member                |
| 22     | Prof. Sanjeeb Kr. Jena, Head, Dept. of Commerce, RGU                            | Member                |
| 23     | Prof. Utpal Bhattacharjee, Head, Dept. of CSE, RGU (on virtual mode)            | Member                |
| 24     | Prof. Vandana Upadhyay, Head, Dept. of Economics, RGU                           | Member                |
| 25     | Prof. (Mrs.) Kesang Degi, Head, Dept. of Education, RGU                         | Member                |
| 26     | Mr. Maibam Sanju Meetei, Head I/c, Dept. of ECE, RGU (on virtual mode)          | Member                |
| 27     | Dr. K.C. Mishra, Head, Dept. of English, RGU (on virtual mode)                  | Member                |
| 28     | Prof. (Mrs.) Kiran Kumari, Head, Dept. of Geography, RGU                        | Member                |
| 29     | Dr. Chandra Sekaran. M, Head i/c, Dept. of Geology, RGU                         | Member                |
| 30     | Dr. Shyam Shankar Singh, Head, Dept. of Hindi, RGU (on virtual mode)            | Member                |
| 31     | Prof. Ashan Riddi, Head, Dept. of History, RGU                                  | Member                |
| 32     | Mr. Arindam Garg, Head, Dept. of Management, RGU (on virtual mode)              | Member                |
| 33     | Dr. Nipen Salkia, Head I/c, Dept. of Mathematics, RGU (on virtual mode)         | Member                |
| 34     | Mr. Punyo Chobin, Head i/c, Dept. of Music, RGU (on virtual mode)               | Member                |
| 35     | Dr. Anil Mili, Head i/c, Dept. of Physical Education, RGU                       | Member                |
| 36     | Prof. Nani Bath, Head, Dept. of Political Science, RGU (on virtual mode)        | Member                |
| 37     | Dr. (Mrs.) Dharmeshwari Lourembarn, Head I/c, Dept. of Psychology, RGU          | Member                |
| 1      | (on virtual mode)                                                               |                       |
| 38     | Dr. K.P. Singh, Head i/c, Dept. of Social Work, RGU (on virtual mode)           | Member                |

Page 1 of 6

# Minutes of the 31st meeting of the AC held on 29.11.2020

| 39 | Dr. Shashank Yadav, Head i/c, Dept. of Sociology, RGU (on virtual mode) | Member                 |
|----|-------------------------------------------------------------------------|------------------------|
|    | Dr. David Pertin, Jt. Reg. (Acad. & Conf.), RGU                         | Invitee                |
|    | Dr. Nabam Tadar Rikam, Registrar (Acting), RGU                          | Secretary (Ex-Officio) |

At the outset, Prof. Saket Kushwaha, Vice-Chancellor & Chairman welcomed all the members in the 31<sup>st</sup> Meeting of the Academic Council in blended mode. Then the following agenda items were placed for discussion and consideration:

| SL. NO.  | THE AGENDA ITEM                                                                                    |                                                                                                    |                          |                           |                                                             |                    |
|----------|----------------------------------------------------------------------------------------------------|----------------------------------------------------------------------------------------------------|--------------------------|---------------------------|-------------------------------------------------------------|--------------------|
| AC:31.01 | To confirm the minutes of the 28 <sup>th</sup> meeting of the Academic Council held on 24.06.2020. |                                                                                                    |                          |                           |                                                             |                    |
|          | the mem                                                                                            | oted that the minutes of the 28 <sup>th</sup> meet<br>lbers. No comment has been received<br>vas placed to AC as Annexure-I.                                                                            | ing of the<br>so far. Th | Academic C<br>e minutes o | ouncil were circulated of 18 <sup>th</sup> meeting of the A | amongsl<br>cademic |
|          |                                                                                                    | onfirmed the minutes of the 28 <sup>th</sup> meet                                                                                                    |                          |                           |                                                             | 20.                |
| AC:31.02 | To confir                                                                                          | To confirm the minutes of the 29 <sup>th</sup> meeting of the Academic Council held on 06.08.2020.                                                                                                    |                          |                           |                                                             |                    |
|          | members<br>Academi<br>The AC r                                                                     | noted that minutes of the 29 <sup>th</sup> meeting s. No comment has been received so c Council is placed as Annexure-II. resolved that the intake capacities of the Departments) from the ensuing acac | far. A co                | py of the m               | nts will be increased (i                                    | 3 01 1116          |
| •        |                                                                                                    | Don't Hashituta                                                                                                    | Existing                 | Increased                 | Total Intake Capacity                                       | EWS                |
|          | Sl. No.                                                                                            | Dept./Institute                                                                                                    | 30                       | 02 seats                  | 32                                                          | 3                  |
|          | 1                                                                                                  | Anthropology                                                                                                    | 50                       | 02 seats                  | 52                                                          | 5                  |
|          | 2                                                                                                  | Commerce  CSE (MCA + MCA with bridge course)                                                                                                    | 24                       | 16 seats                  | 40                                                          | 4                  |
|          | 3                                                                                                  |                                                                                                    | 50                       | 04 seats                  | 54                                                          | 5                  |
|          | 4                                                                                                  | Economics Education (MA Prog.)                                                                                                    | 45                       | 03 seats                  | 48                                                          | 5                  |
|          | 5                                                                                                  |                                                                                                    | 46                       | 02 seats                  | 48                                                          | 5                  |
|          | 6                                                                                                  | English                                                                                                    | 20                       | 02 seats                  | 22                                                          | 2                  |
|          | 7                                                                                                  | Fine Arts                                                                                                    | 55                       | 03 seats                  | 58                                                          | 6                  |
|          | 8                                                                                                  | Hindi                                                                                                    | 64                       | 04 seats                  | 68                                                          | 7                  |
|          | 9                                                                                                  | History Management (MBA)                                                                                                    | 40                       | 02 seats                  | 42                                                          | 4                  |
|          | 10                                                                                                 | Management (MBA)  Mass Comm. (MA Prog.)                                                                                                    | 30                       | 02 seats                  | 32                                                          | 3                  |
|          | 11                                                                                                 |                                                                                                    | 20                       | 02 seats                  | 22                                                          | 2                  |
|          | 12                                                                                                 | NSS                                                                                                    | 22                       | 04 seats                  | 26                                                          | 3                  |
|          | 13                                                                                                 | Psychology                                                                                                    | 32                       | 02 seats                  | 34                                                          | 3                  |
|          | 14                                                                                                 | Social Work                                                                                                    | 50                       | 04 seats                  | 54                                                          | 5                  |
|          | 15                                                                                                 | Sociology  Tribal Studies (MA prog.)                                                                                                    | 16                       | 04 seats                  | 20                                                          | 2                  |
|          | space co                                                                                           | een decided that there will be no increnstraints.  after a detailed deliberation confirmental on 06.08.2020.                                                                                            | ease in th               | e seats of S              |                                                             |                    |

My 7

Page 2 of 6

| AC:31.03 | To confirm the minutes of the 30 <sup>th</sup> meeting of the Academic Council held on 28.10.2020 (through circulation mode).                                                                                                    |
|----------|----------------------------------------------------------------------------------------------------|
|          | The minutes of the 30 <sup>th</sup> meeting of the Academic Council (held through circulation mode) were circulated amongst the members. No comment has been received so far. A copy of the minutes of 30 <sup>th</sup> meeting of the Academic Council was placed as Annexure-III.                                                                                                    |
|          | The Academic Council confirmed the minutes of the 30 <sup>th</sup> meeting of the Academic Council held on 28.10.2020 (through circulation mode).                                                                                                    |
| AC:31.04 | To confirm the Action Taken Report (ATR) on the decision of the 28 <sup>th</sup> meeting of the Academic Council held on 24.06.2020.                                                                                                    |
|          | The AC confirmed the Action Taken Report (ATR) on the decision of the 28 <sup>th</sup> meeting of the Academic Council held on 24.06.2020.                                                                                                    |
| AC:31.05 | To confirm the Action Taken Report (ATR) on the decision of the 29 <sup>th</sup> meeting of Academic Council held on 06.08.2020.                                                                                                    |
|          | The AC confirmed the Action Taken Report (ATR) on the decision of the 29 <sup>th</sup> meeting of the Academic Council held on 06.08.2020.                                                                                                    |
| AC:31.06 | To confirm the Action Taken Report (ATR) on the decision of the 30 <sup>th</sup> meeting of Academic Counci<br>held on 28.10.2020 (through circulation mode).                                                                                                    |
|          | The AC confirmed the Action Taken Report (ATR) on the decision of the 30 <sup>th</sup> meeting of the Academic Council held on 28.10.2020 (through circulation mode).                                                                                                    |
| AC:31:07 | To consider for approval of Gold Medalists and Degrees (UG, PG, M.Phil. & Ph.D) to be conferred to the students/scholars during the XVIII convocation to be held on 30 November, 2020.                                                                                                    |
|          | The AC noted the list of Gold Medalists and Degrees (UG, PG, M.Phil. & Ph.D) to be conferred to the students/scholars during 18 <sup>th</sup> convocation to be held on 30 November, 2020 as follows: Gold Medalists: 52 Nos.                                                                                                    |
|          | (PG Gold Medalists: Male - 10, Female -15) and (UG Gold Medalists: Male -09, Female - 14)                                                                                                    |
|          | M.Phil Awardees: 66 Nos.                                                                                                    |
|          | (Male – 19, Female – 47) Ph.D Awardees: 39 Nos.                                                                                                    |
|          | (Male – 23, Female – 16)                                                                                                    |
|          | The AC approved the proposal for conferment of Gold Medalists and Degrees (UG, PG, M. Phil. & Ph. D) as stated above and recommended to EC for its approval. While approving the list of Gold Medalists and M. Phil/Ph. D awardees, the EC noted that in most of the categories the female performed better in comparison to their male counterparts. It is a healthy sign for the University a |
| 1, 1     | well as the country as a whole.  To discuss on the matter pertaining to use of bilingual format for Marksheets and Certificates                                                                                                    |
| AC:31:08 |                                                                                                    |
|          | The AC noted that the University is in receipt of a letter from the UGC /MoE, New Delhi regarding us of bilingual format in mark sheets and certificates and the same was placed to AC as Annexure-VIII.                                                                                                    |
|          | The Academic Council approved the same. However, it has been decided that in the Marksheets of M. Phil and Ph. D, a line must be added that the Degree has been awarded as per the UG Regulations, 2016.                                                                                                    |
|          |                                                                                                    |

Page 3 of 6

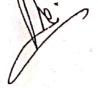

| AC:31: | To discuss on the conduct of M. Phil. Viva-Voce Examination through online mode.                                                                                                    |  |  |  |
|--------|----------------------------------------------------------------------------------------------------|--|--|--|
|        | The proposal for the conduct of M.Phil. Viva-Voce Examination through online mode was placed to At as Annexure-IX.                                                                                                    |  |  |  |
|        | The Academic Council approved the same for this time only on account of Covid-19 pandemic situation.                                                                                                    |  |  |  |
| AC:31: | To approve the syllabuses prepared by various boards for the MOOC Courses;                                                                                                    |  |  |  |
|        |                                                                                                    |  |  |  |
|        | 1. Department of Psychology                                                                                                    |  |  |  |
| 1      | 2. Department of Education                                                                                                    |  |  |  |
|        | 3. Department of Economics                                                                                                    |  |  |  |
|        | 4. Department of Botany                                                                                                    |  |  |  |
|        | 5. Department of Management                                                                                                    |  |  |  |
| 1      | 6. Department of History                                                                                                    |  |  |  |
|        | 7. Department of Mathematics                                                                                                    |  |  |  |
| į      | 8. Department of Mass Communication 9. Dept. of Electronics & Communication Engineering                                                                                                    |  |  |  |
|        | 10. Dept. of Computer Science & Engineering                                                                                                    |  |  |  |
|        | 11. Department of Political Science                                                                                                    |  |  |  |
|        | 11. Department of Political Science                                                                                                    |  |  |  |
|        | Courses. Further, it has been decided that 60-day time shall be given to other departments to prepare the syllabus for MOOC courses. The MOOC Courses shall be implemented in the university in the academic session 2020-21 in accordance with the UGC rules/guidelines.                                             |  |  |  |
| AC:31: | To approve the Syllabus prepared by various boards for the following Courses;                                                                                                    |  |  |  |
| 1      | Various courses under faculty of Sports Science  On Charles and Agriculture Science  On Charles and Agriculture Science  On Charles and Agriculture Science  On Charles and Agriculture Science                                                                                                    |  |  |  |
|        | 2. Various courses (PG/UG) under faculty of Agriculture Science                                                                                                    |  |  |  |
|        | 3. MSc. in Food Technology                                                                                                    |  |  |  |
|        | 4. M. Sc. (Statistics) 5. MPA (under Department of Fine Arts & Music)                                                                                                    |  |  |  |
|        |                                                                                                    |  |  |  |
|        | 6. Bridge Course in MCA                                                                                                    |  |  |  |
| 1      | 7. MSc. in Applied Geology                                                                                                    |  |  |  |
|        | 8. PhD in Geology                                                                                                    |  |  |  |
|        | The Academic Council perused and approved the same for Implementation. The soft copies of the syllabus so prepared shall be circulated to all the members for their perusal.                                                                                                    |  |  |  |
| AC:31: | Colondor of the warsity for 2020-21 session.                                                                                                    |  |  |  |
|        |                                                                                                    |  |  |  |
|        | The AC noted that academic activities of the University for the current (Pandemic infested year) academic year as prepared and approved by the competent authority was placed to the Academic Council as Annexure-XII.  The council may note that, due to dynamics of the pandemic situation, there has been apparent |  |  |  |
| ı      | shifting and adjustment of Academic Calendar of the University from time to time.  The calendar was revised through the office of the Joint Registrar (Academic/Conference) superseding the earlier prepared calendar considering the pandemic situation and were duly approved by the Competent Authority.           |  |  |  |
|        | The Academic Council approved the revised Academic Calendar of the university for the session 2020-21 from SI. No. 01 to 11. However, SI. No. 12 to 22, shall be considered for advancement and other necessary modifications shall be taken care by the university at the earliest.                                  |  |  |  |

Main

Page 4 of 6

## Minutes of the 31st meeting of the AC held on 29.11.2020

| / | AC:31:13 | To ratify recognizing Dr. Firos A., Assistant Prof., Department of CSE, RGU as Ph.D supervisor who                                                                                                    |
|---|----------|----------------------------------------------------------------------------------------------------|
|   |          | has requisite research and teaching experience after obtaining Ph.D.                                                                                                    |
|   |          | The Academic Council noted that the University Administration while following the UGC Regulations has approved his recognition and recommended the proposal to Academic Council for ratification.                                                                                                    |
|   | -        | The Academic Council deferred the proposal to the next AC meeting.                                                                                                    |
|   | AC:31:14 | To ratify recognizing as Ph.D. Co-Supervisor                                                                                                    |
|   |          | Prof. P.L. Uniyal, Department of Botany, DU, New Delhi, to act as co-guide of PhD scholars in the Dept. of Botany in RGU  The Academic Council noted that the 40 <sup>th</sup> Research Board of RGU while following the UGC Regulations has approved his recognition as Co-Supervisor vide item No. RB:40:G, and recommended the proposal to Academic Council for ratification.                                                                                                    |
|   |          | The Academic Council ratified the action taken by the University.                                                                                                    |
|   | AC:31:15 | To consider approving the Application format on "Affiliation, Renewal & Permission to open New Courses/Programmes".                                                                                                    |
|   |          | The AC noted that a three member committee under the Chairmanship of Prof. Tana Showren, Dean, Faculty of Social Sciences was constituted by the University authority to prepare Application format for "Affiliation, Renewal & Permission to open New Courses/Programmes". The committee has furnished its report and the same was placed to AC as annexure-XIII.                                                                                                    |
|   |          | The Academic Council approved the same in principle.                                                                                                    |
|   | AC:31:16 | For the grant of renewal of Temporary affiliation to Jarbom Gamlin Govt. Law College, Jote, Papum Pare, Arunachal Pradesh.                                                                                                    |
|   |          | The AC noted that the Principal i/c, Jarbom Gamlin Govt. Law College, Jote, Papum Pare, Arunachal Pradesh, has submitted an application for renewal of Temporary Affiliation. Accordingly, an Inspection Committee was constituted for Physical Inspection of the college under the chairmanship of Prof. R.C. Parida. The Inspection team visited the college on 16 March, 2020, for verification and the committee submitted its report with recommendation for the renewal of Temporary Affiliation to the Jarbom Gamlin Govt. Law College, Jote, Papum Pare, Arunachal Pradesh. The report was placed to AC as Annexure-XIV. |
|   |          | The Academic Council had a threadbare and after a thorough perusal of the report submitted by the Inspection Committee approved the extension of temporary affiliation for a period of one year. However, the College has to remove the lapses/observations made by the Inspection Committee before seeking another extension.                                                                                                    |
|   |          | It was also decided that the University will write a letter to all the Colleges to improve upon the observations as mentioned in the various Inspection Committee Reports at the earliest. Copy also should be marked to Commissioner to Hon'ble Governor, Arunachal Pradesh, Minister of Education, Secretary Education and Director, Higher & Technical Education, Govt. of Arunachal Pradesh, Itanagar to this effect.                                                                                                    |
|   | 4 6 1    |                                                                                                    |

Di

Page 5 of 6

### Minutes of the 31st meeting of the AC held on 29.11.2020

AC:31:17

For the grant of renewal of Temporary affiliation to Donyi Polo B.ED College, Itanagar, Arunachal Pradesh.

The AC noted that the Principal, Donyi Polo B.ED College, Itanagar, Arunachal Pradesh, has submitted an application for renewal of Temporary Affiliation. Accordingly, an Inspection Committee was constituted for Physical Inspection of the college under the chairmanship of Prof. Kesang Degi. The Inspection team visited the college on 22 February, 2020, for verification and the committee submitted its report with recommendation for the renewal of Temporary Affiliation to the Donyi Polo B.ED College, Itanagar, Arunachal Pradesh. The report was placed to AC as Annexure-XV. The Academic Council approved the same.

The chairman of the Academic Council observed that, the minutes of the meeting of the Academic Council's 31<sup>st</sup> meeting is placed before the Executive Council members for perusal and deliberations during the 33<sup>rd</sup> meeting of the Executive Council being convened on the same day as there are vital issues discussed and decisions taken thereupon.

The meeting came to an end with the proposal of vote of thanks from the Rogistray

(ŋr. Ŋ.T. Rikam)

Registrar-cum-Ex-Officio Secretary